## **PENGGUNAAN TOGAF ADM UNTUK MERANCANG** *BLUEPRINT* **SI/TI DI DINAS KESEHATAN PROVINSI KALIMANTAN TENGAH**

#### **Nova Noor Kamala Sari, Ema Utami, Armadyah Amborowati**

Magister Teknik Informatika, Program Pasca Sarjana STMIK AMIKOM Yogyakarta

[nova\\_noor@ymail.com](mailto:nova_noor@ymail.com)

### **Abstrak**

*Pengelolaan sumberdaya manusia kesehatan sangatlah vital bagi penyediaan layanan kesehatan di semua tempat. SI/TI diadopsi untuk mengoptimalkan pegelolaan tersebut. Namun terdapat ketidaksesuaian antara aplikasi yang dikembangkan oleh Kementerian Kesehatan dengan kebutuhan aplikasi SI/TI di lapangan. Diperlukan blueprint yang mampu memetakan portofolio saat ini dan solusi SI/TI yang dituju, untuk mensinergikan kebijakan strategis di lingkungan dinas kesehatan, untuk itulah diadopsi Enterprise Architecture (EA). Perencanaan EA ini akan menggunakan pendekatan TOGAF ADM digabungkan dengan framework Ward & Peppard pada tahapan Business Architecture. Analisis yang digunakan antara lain SWOT, Value Chain, CSF dan 5 Daya Porter. Pengumpulan data menggunakan Participatory Action Research (PAR) untuk mendapatkan hasil yang lebih valid dan up to date. Adapun tahapan TOGAF ADM yang dilalui adalah tahapan Architecture Vision, Business Arsitecture, Information System Architecture, Technology Architecture, dan Oppurtinities and Solution. Hasil penelitian adalah blueprint awal yang dapat digunakan sebagai portofolio dan pedoman awal pengembangan blueprint SI/TI keseluruhan di lingkungan Kantor Dinkes Prov. Kalteng.*

**Kata Kunci**: *Blueprint*, TOGAF ADM, Ward & Peppard, *Action Research*, Dinas Kesehatan.

#### **1. Pendahuluan**

Penyebab utama dari kegagalan suatu organisasi dalam menerapkan SI/TI adalah kurangnya perencanaan yang matang terhadap implementasi SI/TI. Perencanaan implementasi SI/TI harus diselaraskan antara strategis SI/TI dan strategi bisnis organisasi (Ward dan Peppard, 2002). Perencanaan strategis (renstra) SI/TI mutlak diperlukan oleh setiap organisasi yang akan memanfaatkan SI/TI. Dokumen renstra ini selanjutnya akan menjadi acuan dalam melakukan investasi SI/TI. Tanpa renstra yang jelas, maka investasi SI/TI yang hendak dilakukan akan berjalan tanpa arah dan memberikan kontribusi yang tidak maksimal serta tidak selaras dengan tujuan yang ingin diraih (Tambotoh, 2010).

Keselarasan penerapan SI/TI dengan kebutuhan organisasi hanya mampu dijawab dengan memperhatikan faktor integrasi di dalam pengembangan SI/TI, tujuan integrasi yang sebenarnya adalah untuk mengurangi kesenjangan yang terjadi dalam proses pengembangan SI/TI. Dalam menurunkan kesenjangan tersebut, diperlukan sebuah kerangka kerja dalam merencanakan,

merancang, dan mengelola infrastruktur SI/TI yang disebut dengan *Enterprise Architecture* (EA). Pemilihan EA adalah karena EA dipandang sebagai sebuah pendekatan logis, komprehensif dan holistik untuk merancang dan mengimplementasikan sistem dan komponen sistem secara bersamaan. Dengan kata lain, EA mengintegrasikan SI/TI di dalam suatu arsitektur (Parizeau, 2002).

Penelitian ini berusaha untuk membangun *enterprise architecture* Pemerintah Provinsi Kalteng yang pada gilirannya dapat digunakan untuk menyelaraskan kebijakan strategis dari Kementerian Kesehatan dengan keadaan di lapangan dalam bentuk sebuah *blueprint* SI/TI.

Penelitian ini menekankan pada pembangunan model infrastruktur SI/TI berbasis *Enterprise Architecture* untuk diterapkan di Dinkes Prov. Kalteng. Tahapan yang digunakan adalah 5 tahapan awal pada *framework* TOGAF ADM dan analisis bisnis internal & eksternal dari Ward & Peppard. Hal ini dilakukan agar mendapat hasil analis yang luas serta lebih *aware* terhadap faktor luar.

#### **2.** *Enterprise Architecture*

*Enterprise* adalah keberfungsian seluruh komponen organisasi yang dioperasikan di bawah kepemilikan atau kontrol dari organisasi tunggal. *Enterprise Architecture* adalah susunan dasar sistem suatu organisasi yang terdiri dari komponen-komponen, serta relasi antar komponen tersebut dan lingkungannya (Nugrahaningsih, 2007).

## **2.1 TOGAF**

TOGAF merupakan sebuah *framework* untuk mengembangkan arsitektur perusahaan. TOGAF memiliki metode yang detail sekaligus *tools* pendukung yang digunakan untuk proses penerimaan, produksi, pemakaian dan pengelolaan dari sebuah arsitektur perusahaan (*enterprise architecture*). *Framework* ini dikeluarkan oleh The Open Group's Architecture Framework pada tahun 1995 (TOGAF, 2009).

Terdapat empat domain arsitektur yang umum dikenal dari keseluruhan arsitektur yang ada, dan keempat macam arsitektur tersebut didukung oleh TOGAF, adapun arsitektur tersebut antara lain (TOGAF, 2009):

1. Arsitektur Bisnis: Menentukan strategi bisnis, tatakelola, organisasi dan proses utama bisnis.

- 2. Arsitektur Data: menggambarkan struktur aset data dan pengelolaan sumberdaya data secara logis maupun secara fisik dari sebuah organisasi.
- 3. Arsitektur Aplikasi: menyediakan cetak biru bagi sebuah sistem aplikasi untuk diterapkan, bagaimana interaksi dengan komponen yang lain, dan bagaimana keterhubungannya dengan proses inti bisnis dari sebuah organisasi.
- 4. Arsitektur Teknologi: menggambarkan secara logis kemampuan perangkat lunak dan perangkat keras yang dibutuhkan untuk mendukung penerapan layanan bisnis, data dan aplikasi. Termasuk di dalamnya adalah infrastruktur teknologi informasi, *middleware*, jarigan komputer, jalur komunikasi, pemrosesan, standar dan lain-lain.

## **2.2** *Architecture Developtment Method* **(ADM)**

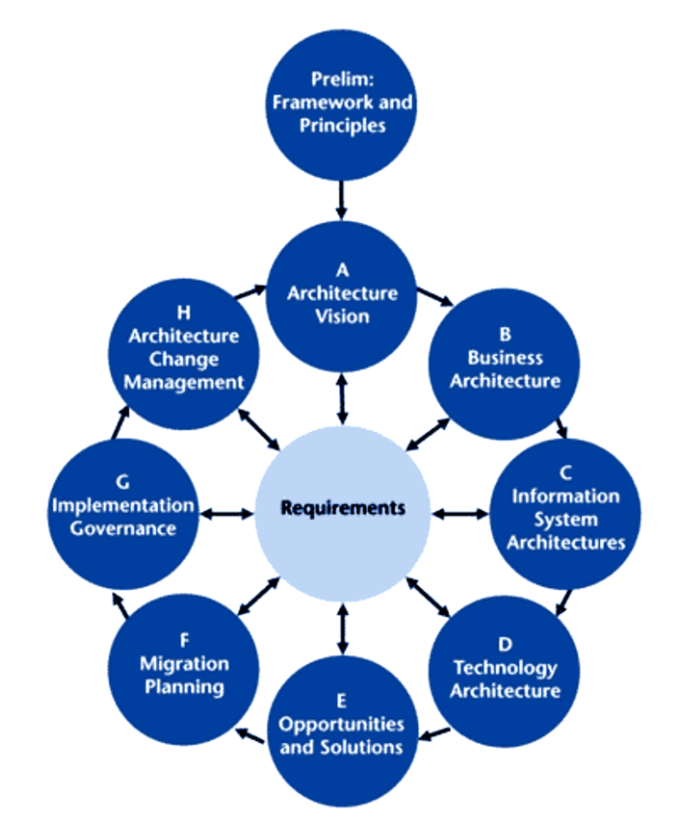

**Gambar 1** *Architecture Development Method* (Land et al., 2009)

Architecture Development Method (ADM) adalah inti dari TOGAF. ADM sendiri adalah pedekatan langkah demi langkah untuk mengembangkan *Enterprise Architecture*. ADM bisa digunakan untuk membuat sebuah *framework* arsitektur, mengembangkan isi arsitektur, peralihan dan pengelolaan realisasi arsitektur-arsitektur (TOGAF, 2009). Adapun tahapan TOGAF ADM adalah:

- 1. Fase *preliminary*: *framework and priciples*
- 2. Fase *requirements management*
	- a. *Architecture Vision*
	- b. *Business Architecture*
	- c. *Information System Architecture*
	- d. *Technology Architecture*
	- e. *Opportunities and Solution*
	- f. *Migration Planning*
	- g. *Implementation Governance*
	- h. *Architecture Change Management*

# **3. Metode Perencanaan Strategis SI/TI versi Ward & Peppard**

Pendekatan metode Ward & Peppard (2002) menyediakan analisis mendalam mengenai perencanaan strategis sebuah organisasi terutama pada bagian lingkungan bisnis. Model ini terdiri dari tiga bagian utama, yaitu: masukan, keluaran dan aktifitas utama.

- 1. Masukan terdiri atas:
	- a. Lingkungan bisnis internal: Strategi bisnis yang sedang digunakan, tujuan, sumberdaya, proses-proses dan budaya dan nilai dari bisnis.
	- b. Lingkungan bisnis eksternal: Iklim ekonomi, industri dan kompetisi di dalam organisasi.
	- c. Lingkungan TI internal: perspektif TI dalam organisasi saat ini, kematangan, cakupan bisnis dan kontribusi untuk mencapai tujuan organisasi, kemampuan, sumberdaya, dan infrastruktur teknologi. Portofolio sistem saat ini atau sistem yang sedang dibangun, dianggarkan namun belum dilaksanakan juga termasuk dalam lingkungan TI internal.
	- d. Lingkungan TI eksternal: tren teknologi dan peluang dan penggunaan TI oleh pengguna selain organisasi antara lain pelanggan, pesaing dan *supplier*.
- 2. Keluaran terdiri atas:
	- a. Strategi manajemen TI: elemen-elemen umum dari strategi yang dijalankan dalam sebuah organisasi.
- b. Strategi Sistem Informasi Bisnis: pedoman bagaimana setiap unit atau fungsi menjalankan TI dengan baik untuk mencapai tujuan bisnis.
- c. Aplikasi Portofolio: penggambaran arsitektur informasi dari setiap unit. Portofolio digunakan juga untuk menggambarkan bagaimana TI akan digunakan pada masa yang akan datang untuk menolong unit-unit mencapai tujuan masing-masing.
- d. Strategi TI: kebijakan dan strategi untuk pengelolaan teknologi dan sumberdaya khusus.

Pada Gambar 2 merupakan gambaran kerangka pikir metode rencana strategis dari Ward & Peppard.

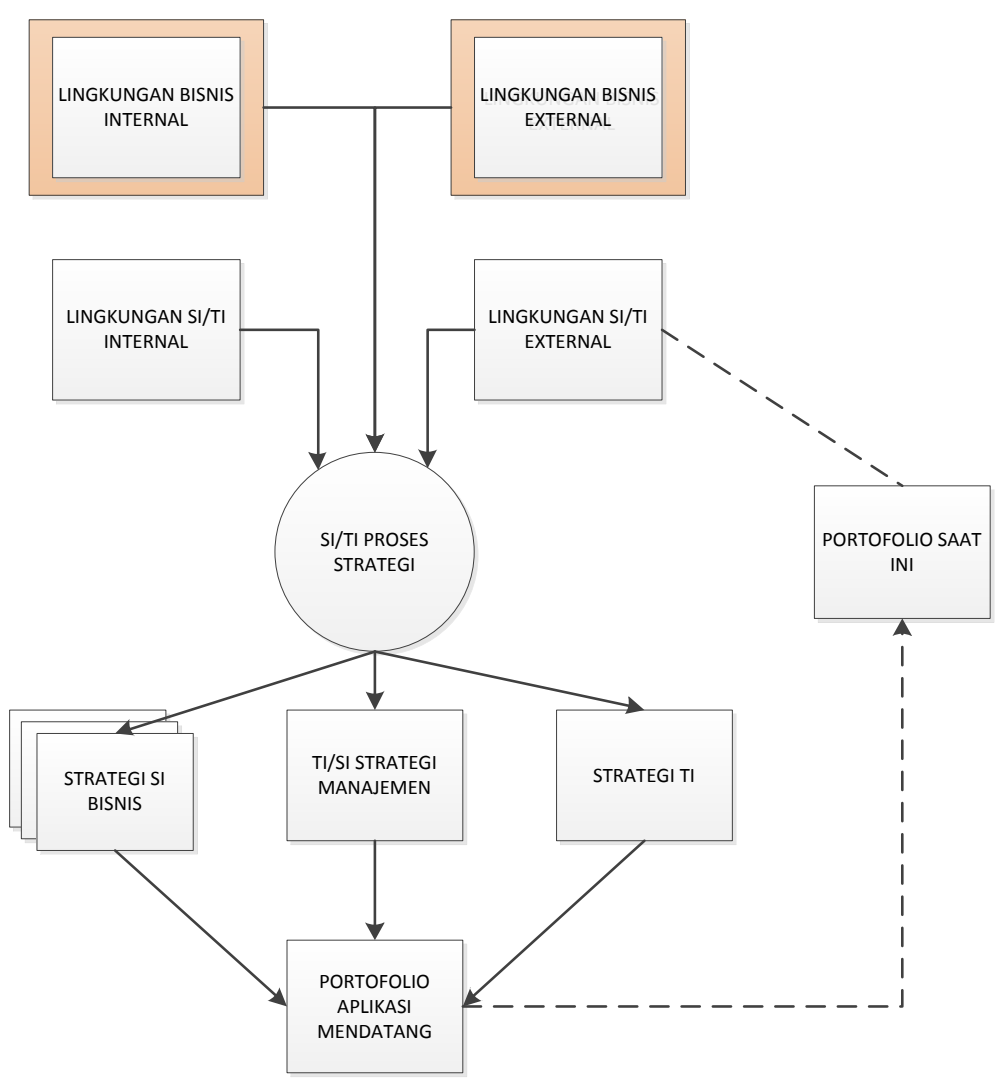

**Gambar 2** Model Pendekatan Rencana Strategis Ward & Peppard

Hasil pengumpulan data dari metode Ward & Peppard akan dianalisis dengan menggunakan analisis PEST, Analisis SWOT dan Analisis *Five Porters*.

# **4. Hasil Analisis metode TOGAF ADM dan Ward & Peppard**

# **4.1 Gambaran Umum Obyek Penelitian**

Penelitian perancangan *enterprise architecture* menggunakan TOGAF ADM ini mengambil obyek penelitian sebuah instansi Pemerintah Provinsi (Pemprov) Kalimantan Tengah dan memfokuskan pada Dinas Kesehatan Provinsi bidang Bina Pengembangan Sumber Daya Manusia Kesehatan. Provinsi Kalimantan Tengah merupakan provinsi terluas ketiga di Indonesia. Luas wilayah Kalimantan Tengah adalah 153.564 kilometer persegi. Sejak berlakunya UU No.05 tahun 2002, secara administrasi pemerintahan Provinsi Kalimantan Tengah terbagi menjadi 13 kabupaten dan 1 kota dengan 120 kecamatan, 1.466 desa/kelurahan.

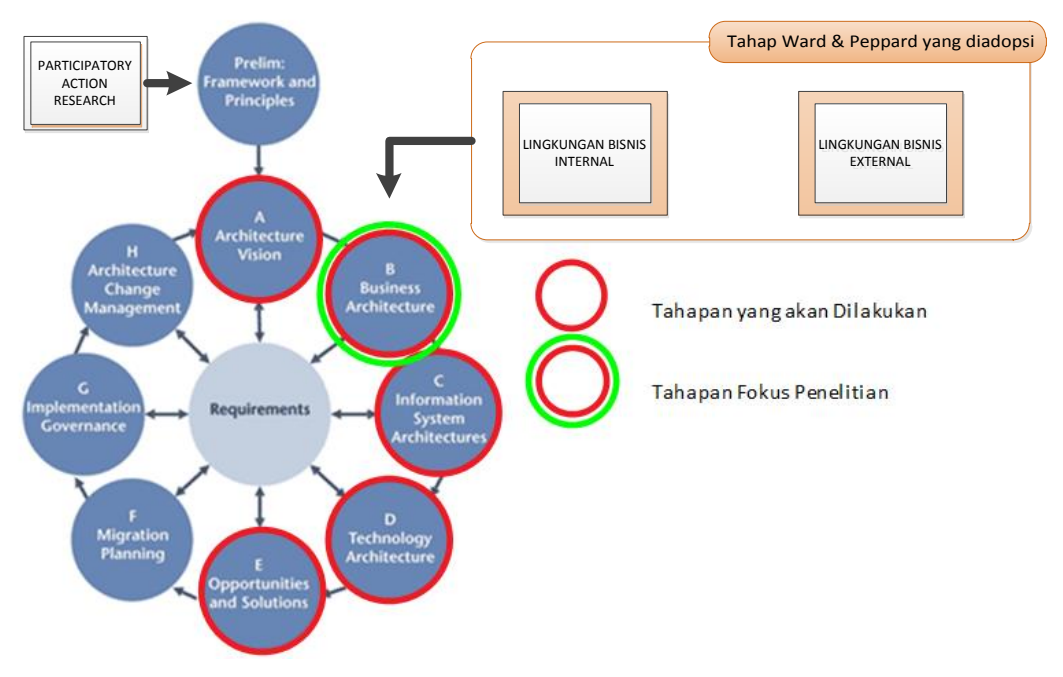

Gambaran kerangka EA usulan penulis disajikan di Gambar 3.

**Gambar 3** Kerangka *Enterprise Architecture* yang digunakan

# **4.2** *Preliminary Phase*

Langkah-langkah dalam tahapan *preliminary phase* adalah lingkup organisasi *enterprise*, konfirmasi pemerintah dan dukungan *framework*, menentukan tim arsitektur & organisasi, menentukan *framework* arsitektur, melaksanakan *tools* arsitektur dan prinsip-prinsip EA (Sumantri, 2011).

## **4.3** *Requirement Management*

*Core business* yang ada di Dinkes Prov. Kalteng adalah layanan kesehatan. Sedang khusus pada bagian PSDMK, *core business*/layanan adalah Perencanaan dan Pendayagunaan Nakes, Pendidikan dan Pelatihan serta Registrasi & Akreditasi.

# **4.4** *Architecture Vision*

Visi dari Dinkes adalah mewujudkan masyarakat berparadigma sehat untuk mempercepat peningkatan derajat kesehatan masyarakat secara berkelanjutan. Sedangkan misinya antara lain: (1) Peningkatan kualitas dan kuantitas tenaga kesehatan; (2) Peningkatan sosialisasi kesehatan lingkungan dan pola hidup sehat; (3) Peningkatan pendidikan kesehatan masyarakat sejak usia dini; (4) Penataan kebijakan dan manajemen pembangunan kesehatan dan pengembangan jaminan kesehatan terutama bagi penduduk miskin; (5) Peningkatan pengawasan obat dan makanan serta ketersediaan obat; (6) Peningkatan upaya kesehatan masyarakat dan peningkatan jumlah, jaringan dan kualitas puskesmas hingga ke daerah terpencil; serta (7) Terwujudnya peningkatan upaya kesehatan perorangan.

Terdapat beberapa temuan yang kemudian menjadikan susunan program kerja yang ada di bagian PSDMK disesuaikan kembali dengan visi dan misi sebelumnya. Temuan tersebut didapat setelah dilakukan metode PAR (*Participatory Action Research*) dalam mengumpulkan data aktual.

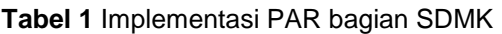

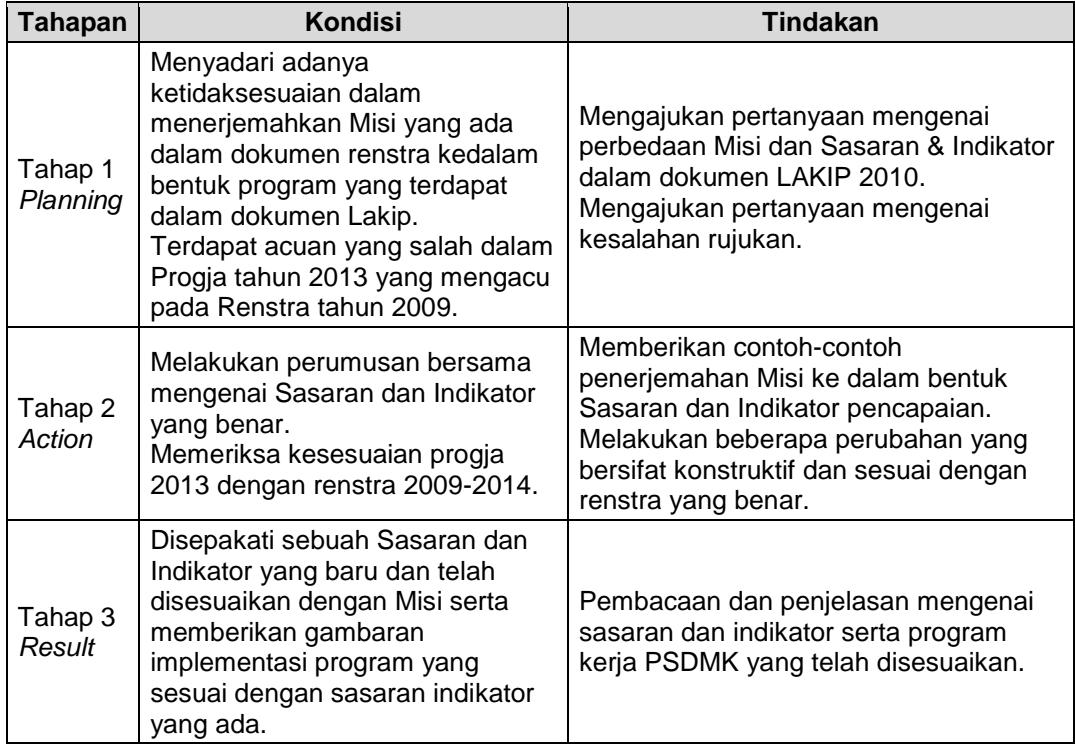

Aplikasi yang terdapat di Dinkes Prov. Kalteng terdapat sistem aplikasi yang telah dikembangkan Kemenkes yang pada gilirannya akan diintegrasikan dengan sistem yang telah berada di lingkungan Dinkes Prov. Kalteng. Beberapa aplikasi dikembangkan sendiri, yang antara lain terlihat pada Gambar 4.

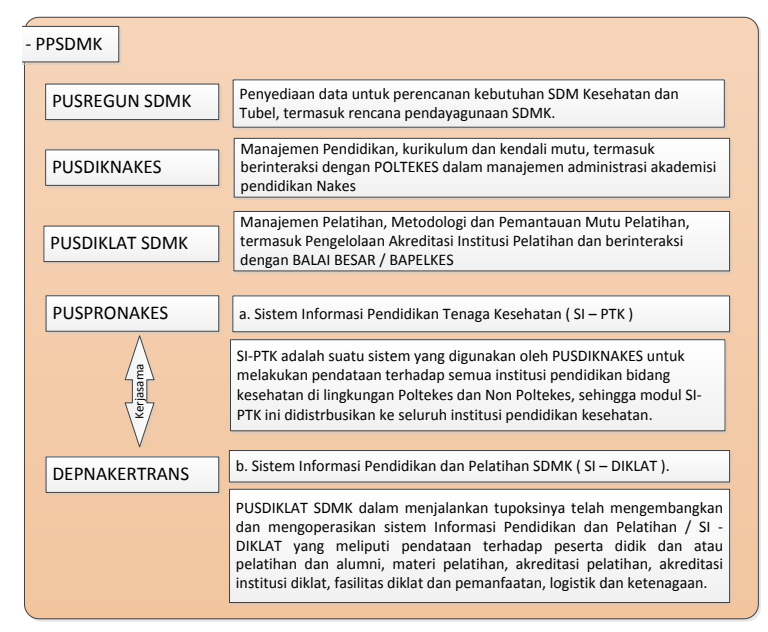

**Gambar 4** Portofolio SI di Bidang PSDMK

## **4.5** *Business Architecture*

*Business Architecture* meliputi penentuan stakeholder Dinas Kesehatan, Proses Bisnis Organisasi dan Hierarki fungsi dari Dinkes Prov. Kalteng bidang PSDMK. Gambaran umum hubungan stakeholder dengan fungsi bisnis Dinkes Prov. Klateng bidang PSDMK dapat digambarkan dengan *use case diagram* pada Gambar 5.

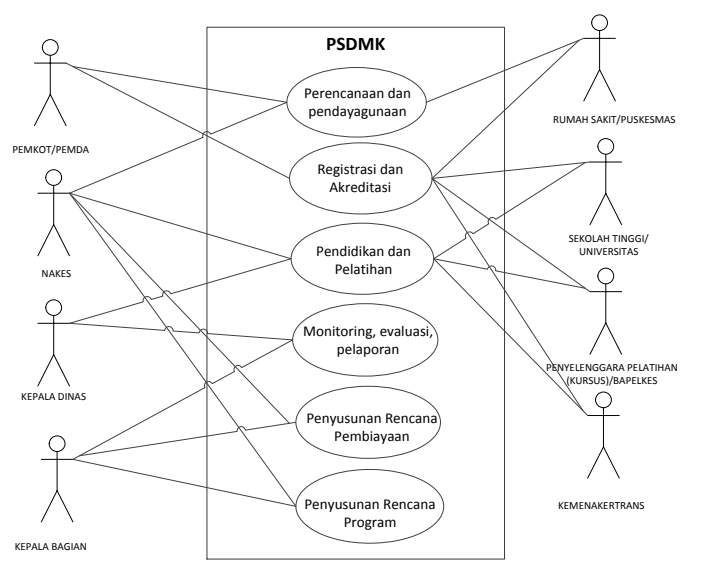

**Gambar 5** *Use Case Diagram* PSDMK

Pendefinisian lingkup bisnis Dinkes Prov. Kalteng bidang PSDMK telah disampaikan pada Gambar 5 menggunakan rantai nilai Porter's. Berikut ini salah satu uraian dari proses bisnis yaitu proses berupa aktifitas utama Kepala Seksi Bimdal Perencanaan dan Pedayagunaan:

- a. Menetapkan jenis, jumlah dan kualifikasi tenaga kesehatan sesuai dengan kebutuhan pembangunan kesehatan;
- b. Menempatkan tenaga kesehatan strategis, pemindahan tenaga tertentu antara kabupaten/kota skala provinsi;
- c. Menyusun rencana pembinaan tenaga kesehatan;
- d. Menyusun rencana pendayagunaan tenaga kesehatan tertentu dan strategis; dan
- e. Melakukan pembinaan, pelayanan, pengendalian, monitoring, evaluasi dan pelaporan pelaksanaan tugas.

Permodelan fungsi Bimdal Perencanaan dan Pendayagunaan digambarkan menggunakan *activity diagram* seperti terlihat pada Gambar 6.

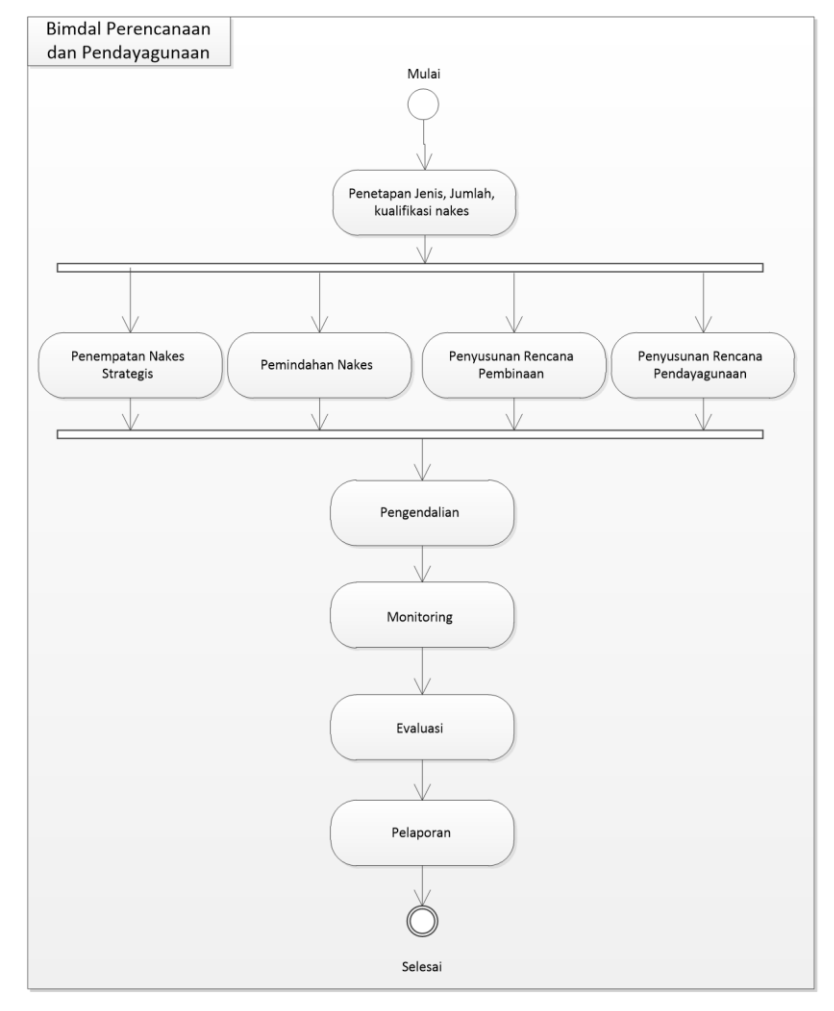

**Gambar 6** *Activity Diagram* Bimdal Perencanaan dan Pendayagunaan

### **4.6** *Information System Architecture*

### **Arsitektur Data**

Tujuan dari perancangan arsitektur data adalah mendefinisikan kebutuhan data yang akan digunakan pada arsitektur aplikasi. adapun tahapantahapannya antara lain adalah:

#### 1. Mendefinisikan Entitas

Analisis *Value Chain* telah menghasilkan fungsi bisnis yang dapat digunakan sebagai kandidat entitas. Berikut adalah kandidat entitas yang dihasilkan: (1) Perencanaan dan Pendayagunaan (Rendaya), (2) Pendidikan dan Pelatihan (Dikpel), (3) Registrasi dan Akreditasi (Regkre), (4) Monitoring, Evaluasi & Pelaporan (Monevpor), (5) Penyusunan Rencana Program (Sunrenpro), dan (6) Penyusunan Rencana Pembiayaan (Sunrenbi).

Berdasarkan pada kandidat entitas tersebut di atas, maka bisa digambarkan detail dari entitas data untuk entitas Perencanaan dan Pendayagunaan seperti pada Tabel 2.

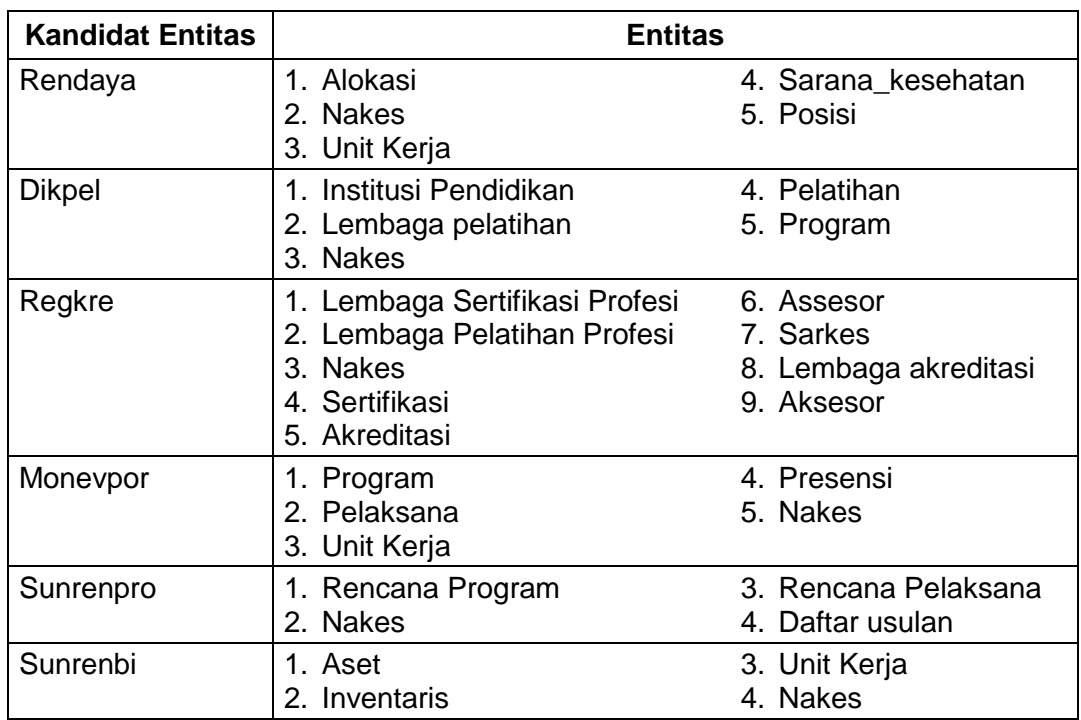

**Tabel 2** Kandidat Entitas

### 2. Membuat model konseptual *Class Diagram*

Model konseptual merupakan pendefinisian sekumpulan entitas, atribut dan relasi yang digambarkan menggunakan *Class Diagram*. Berikut penjelasan model konseptual *Class Diagram* untuk salah satu entitas: Perencanaan dan Pendayagunaan (Rendaya) pada Gambar 7.

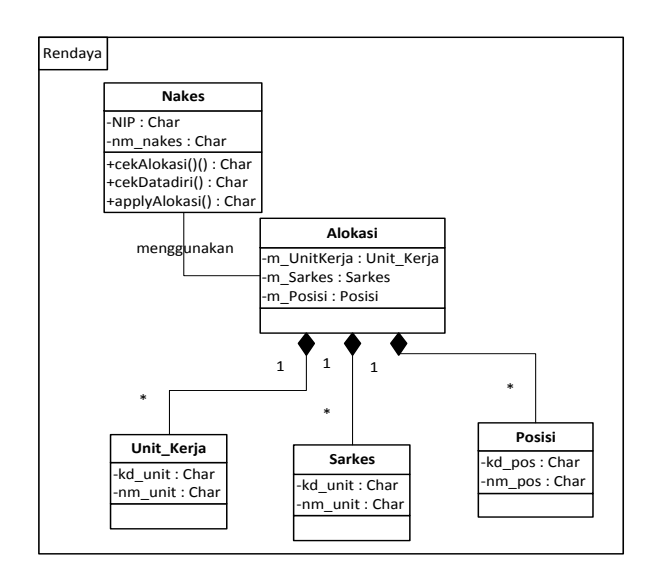

**Gambar 7** *Class Diagram* Rendaya

### **Arsitektur Aplikasi**

Arsitektur aplikasi diidentifikasi berdasarkan pada :

- 1. Kebutuhan informasi untuk mendukung pengambilan keputusan di tiap fungsi bisnis.
- 2. Kebutuhan transaksi informasi antar fungsi bisnis.
- 3. Kebutuhan alat bantu di tiap fungsi bisnis.

Kebutuhan dan transaksi informasi secara umum telah terlihat pada uraian tentang permodelan proses bisnis, sehingga penentuan arsitektur aplikasi yang digunakan untuk membantu fungsi bisnis utama dan pendukung organisasi dapat didefinisikan menggunakan *application portofolio*.

Berdasarkan pada analisis solusi aplikasi dan portofolio aplikasi maka solusi aplikasi untuk bidang PSDMK Dinkes Prov. Kalteng dapat dipetakan ke dalam arsitektur bisnis seperti Gambar 8.

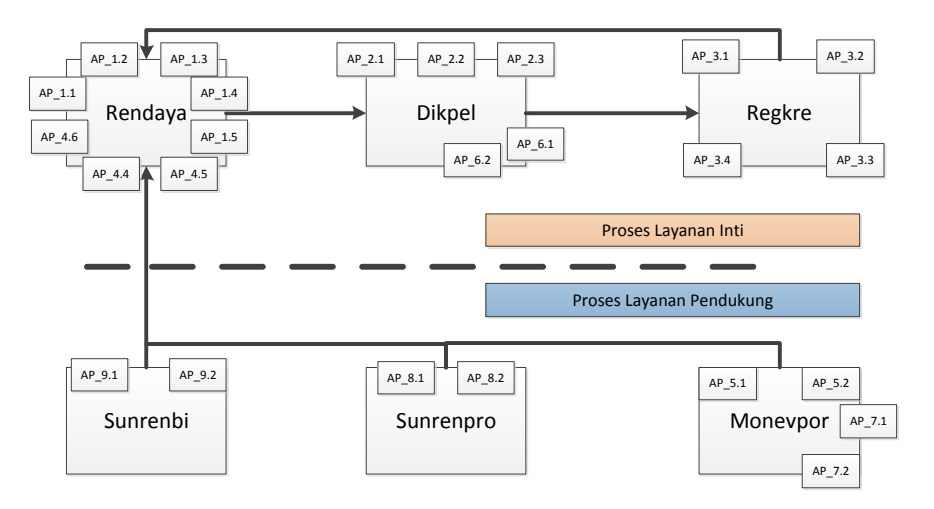

**Gambar 8** Solusi Aplikasi

Terdapat kesamaan antara AP\_1.1, AP\_1.2, AP\_1.3 dengan AP\_4.1, AP\_4.2, AP\_4.3 untuk itu deskripsi solusi aplikasi hanya dituliskan sekali pada Rendaya. *Overall Architecture* yang merupakan hasil analisis tahap ini terlihat pada Gambar 9.

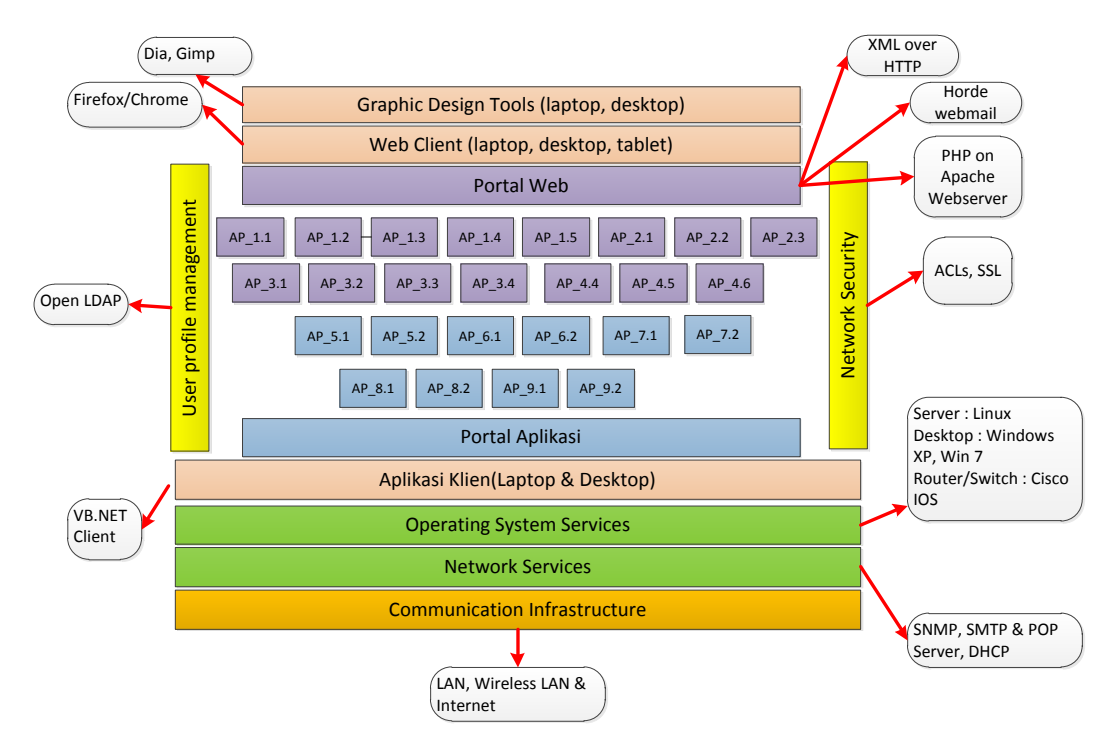

**Gambar 9** *Overall Architecture*

Berdasarkan *overall architecture* pada Gambar 9, kategorisasi aplikasi yang ada adalah sebagai berikut:

1. *Infrastructure Application*

Terdiri atas *server* aplikasi (*Server portal*) dan *server e-mail*.

2. *Business Application*

*Business Application* merupakan daftar aplikasi yag dibutuhkan dan mengacu pada *application portofolio* yang terdiri dari 25 aplikasi dari 28 aplikasi yang semula diusulkan.

- 3. Spesifikasi Komponen
	- a. *Graphic* dan *Image*

Layanan yang memberikan fungsi pembuatan, penyimpanan, pengambilan dan pemanipulasian gambar. Adapun layanan tersebut antara lain:

i. Layanan Manajemen obyek Grafis: definisi multi-dimensi obyek grafis.

- 
- ii. *Drawing*: definisi layanan yang mendukung penciptaan dan manipulasi gambar.
- iii. *Imaging*: definisi fungsi untuk pembuatan, *scan*, *edit*, kompresi dan dekompresi gambar sesuai dengan standar format yang diakui.

Adapun layanan yang akan dibutuhkan pada saat mendatang menurut hasil analisis adalah layanan manajemen *imaging*. Aplikasi yang digunakan adalah Dia untuk pembuatan diagram dan The Gimp untuk *software* pengolah gambar.

b. *Data Interchange*

Layanan yang memberikan dukungan khusus untuk transaksi data antara aplikasi dan penggunanya. Teknologi *XML over HTTP* dipilih karena kecepatan data yang bisa ditransmisikan lebih tinggi daripada penggunaan HTTP konvensional.

c. UI (*User Interface*)

Berbasis *Graphical User Interface* (GUI).

d. *Location* and *Directory*

Layanan ini menggunakan Open LDAP yang dikembangkan dari *server* berbasis Linux. SNMP digunakan untuk melakukan monitor jaringan.

e. *Security*

Keamanan yang diterapkan menggunakan konsep autentikasi dan *account* data. SSL dan ACLs dipakai untuk memenuhi persyaratan keamanan yang ada.

4. Layanan Sistem Operasi

Sistem operasi desktop: Windows XP, Linux dan Windows 7; Server: Linux; Router: Mikrotik dan Cisco IOS (*Switch*)

5. *Network Services*

Layanan jaringan yang menyediakan akses data dan modifikasi data atau metadata dalam sistem aplikasi *remote* atau lokal. Selain itu, *network service* juga memberikan layanan berbagi pakai sumberdaya komputasi, seperti *printer*.

6. *Communication Infrastructure*

Infrastruktur jaringan komputer yang terdiri dari LAN, *Wireless* LAN dan Internet via VSAT atau operator ISP.

### **4.7** *Technology Architecture*

Dengan mendasarkan pada pengkajian langsung terhadap kondisi *existing*, maka arsitektur teknologi terpadu bisa dilihat pada Gambar 10.

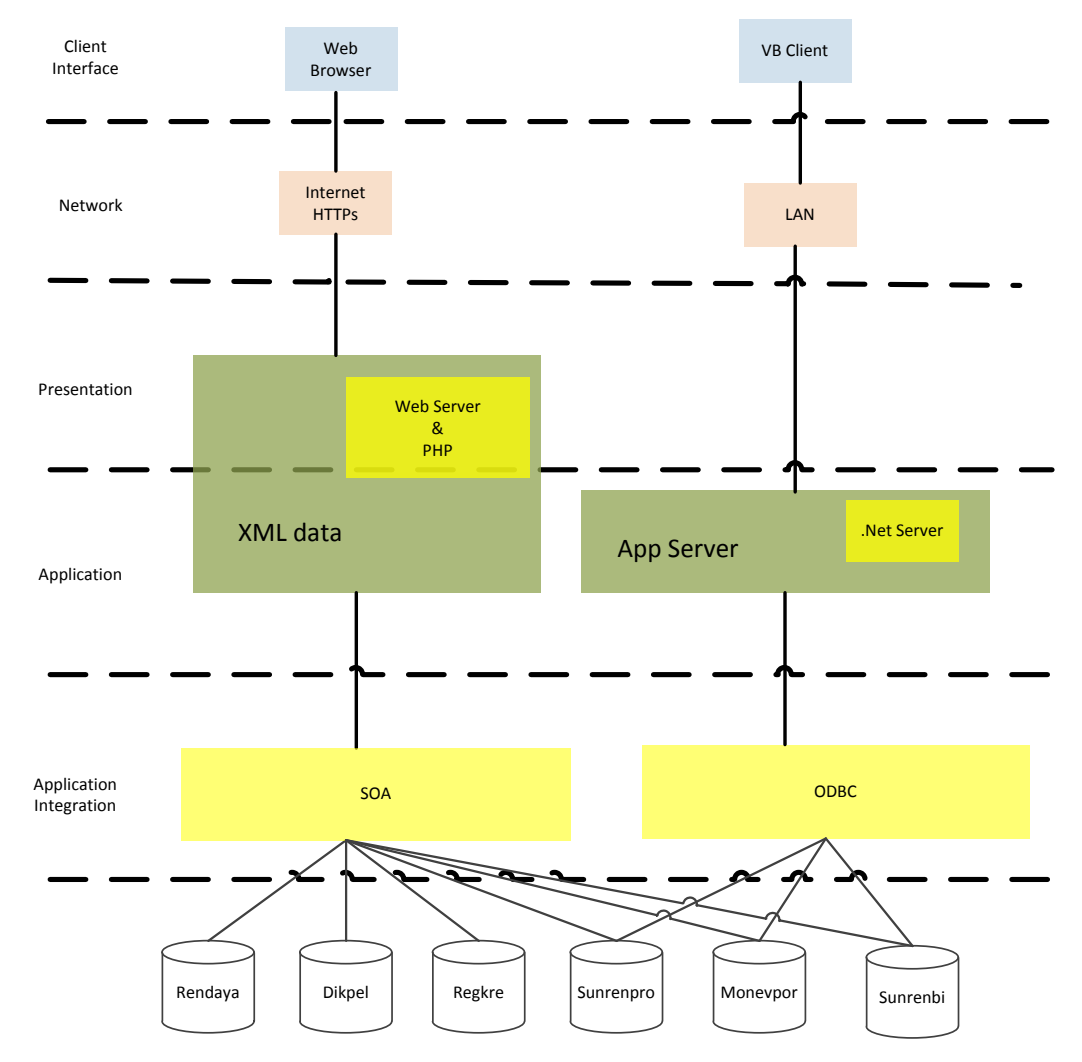

Gambar 10 *Platform* Aplikasi Terpadu

#### **Infrastruktur Topologi Jaringan Komputer**

Berdasarkan kondisi di lapangan, layanan jaringan komputer yang akan diberikan berupa LAN, Internet, server DHCP dan server Aplikasi. Internet digunakan untuk mengakses informasi ke situs resmi biro kepegawaian kementerian kesehatan (ropeg-depkes.or.id). Tabel 3 memperlihatkan kebutuhan pengembangan jaringan komputer di PSDMK.

Berdasarkan uraian identifikasi kebutuhan jaringan komputer, maka dihasilkan sebuah sketsa topologi pengembangan jaringan komputer seperti terlihat pada gambar 11.

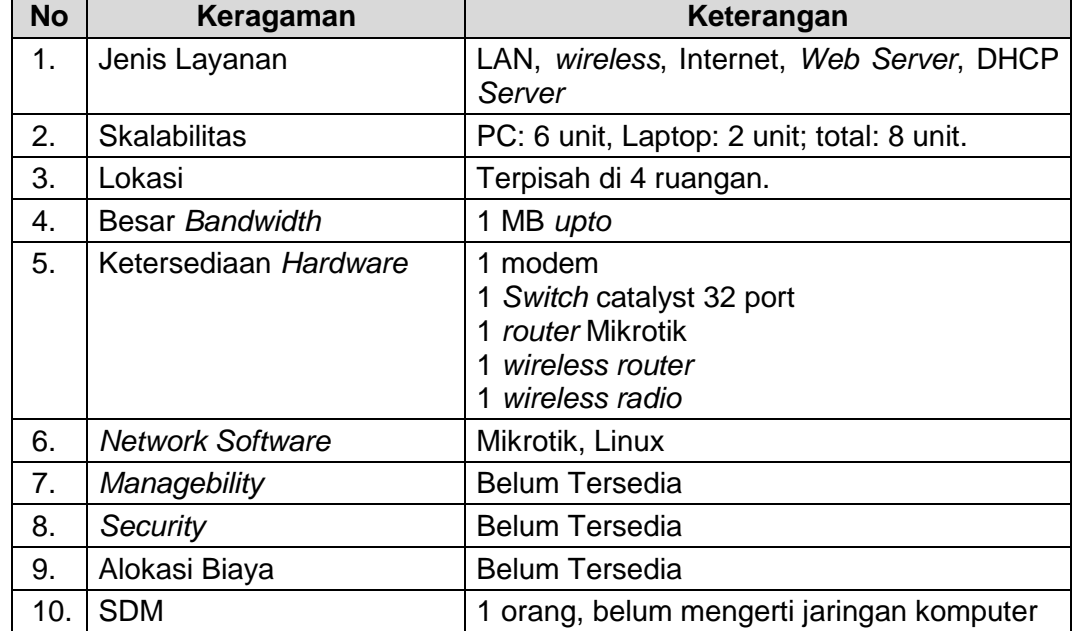

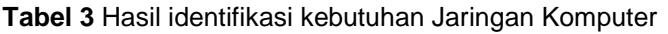

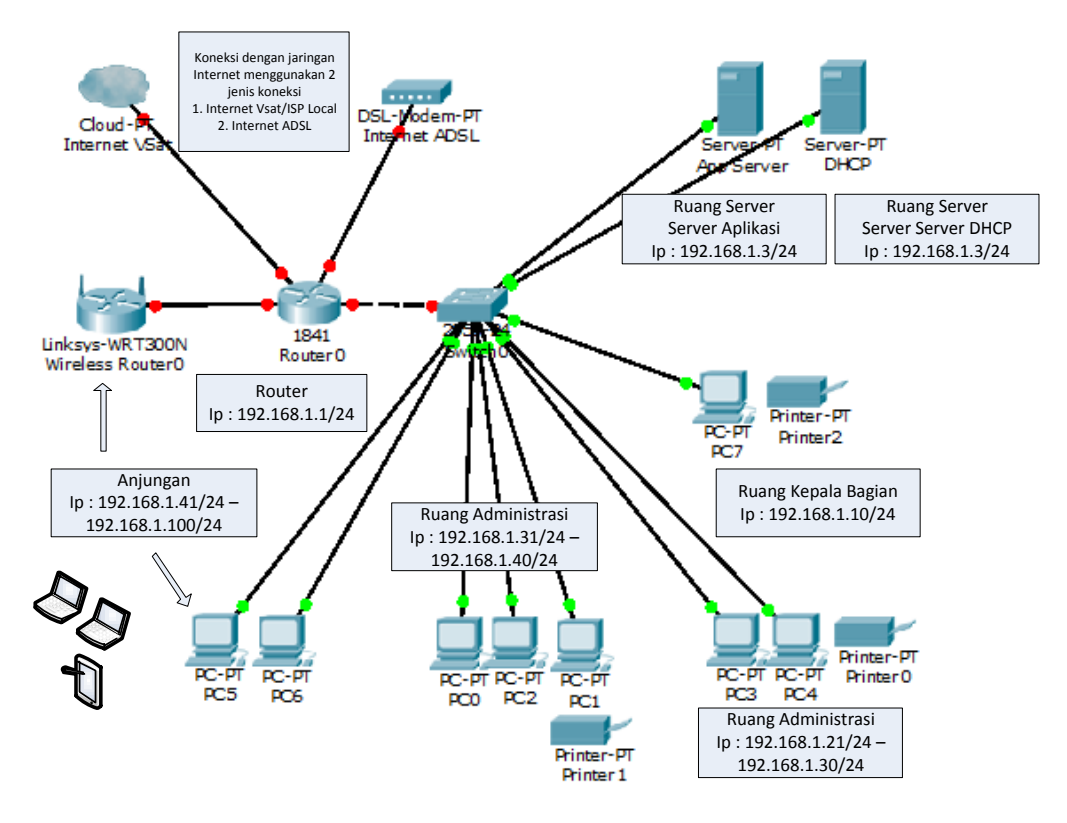

**Gambar 11** Sketsa Jaringan Komputer di PSDMK Dinkes

# **4.8** *Opportunities & Solutions*

Terdapat perbedaan antara sistem yang akan dibangun dengan sistem yang saat ini digunakan. Hal tersebut akan dianalisis kemudian digambarkan pada bagian ini, proses tersebut disebut *gap analysis* (Sari, 2013).

## **Tabulasi Gap Sistem Informasi**

Tabulasi Gap Sistem Informasi (Tabel 6) adalah sebuah tabel yang menggambarkan antara kondisi saat ini dengan kondisi yang akan datang dipandang dari perspektif SI.

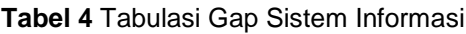

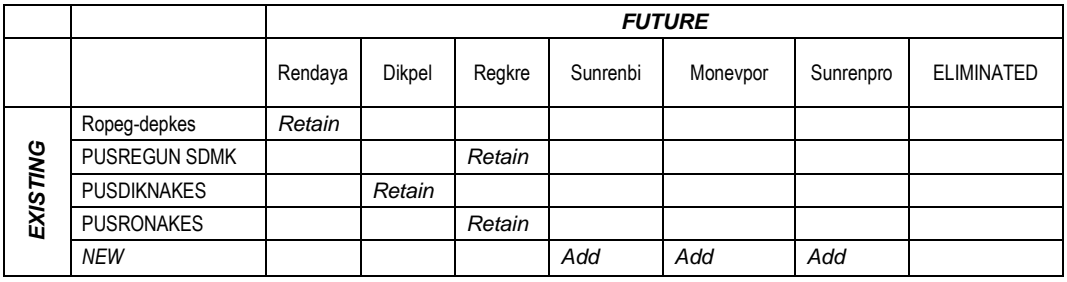

## **Analisis Gap Teknologi (komponen infrastruktur)**

Tabulasi Gap teknologi adalah perbandingan antara perangkat lunak yang sudah dimiliki pada kondisi saat penelitian ini dilakukan dengan kebutuhan yang akan datang. Gap teknologi perangkat lunak dapat dilihat pada Tabel 7.

**Tabel 5** Tabulasi Gap Teknologi

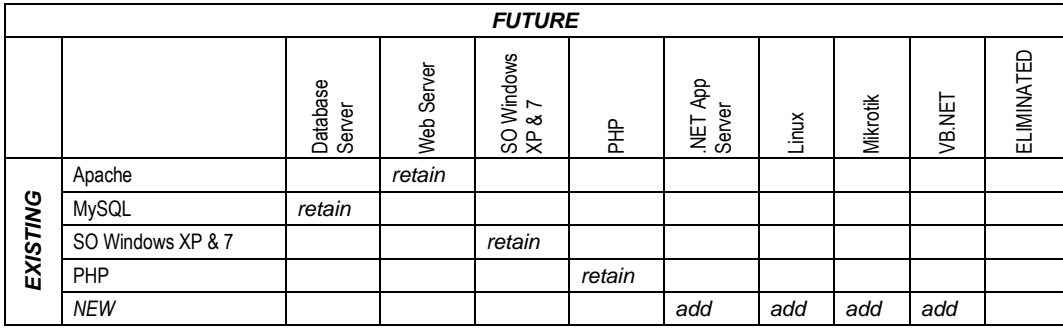

## *Critical Success Factor* **pada Implementasi**

*Critical Success Factor* pada implementasi merupakan hasil analisis proses bisnis menggunakan Ward & Peppard. Implementasi merupakan proses nyata yang dilakukan untuk bergerak dari kondisi saat ini menuju kondisi mendatang yang direncanakan (Nugrahaningsih, 2007). Agar implementasi dapat berhasil, maka diperlukan pemenuhan faktor-faktor CSF, adapun faktor-faktor tersebut antara lain: (1) Komitmen dan dukungan yang kuat dari pemimpin; (2) Kemauan semua pihak yang terlibat untuk berubah menuju pada kondisi yang lebih baik; (3) Kesiapan sumber daya manusia; (4) Kesiapan dana; (5) Penyediaan katalisator pengembangan TI untuk kemajuan daerah; (6) Komitmen dengan pengembangan TI berbasis *open source*; serta (7) Komitmen terhadap keterbukaan informasi publik.

### **5. Kesimpulan**

Berdasarkan hasil analisis dan identifikasi yang telah dilakukan pada babbab sebelumnya, maka dapat diambil kesimpulan sebagai berikut:

- 1. Hasil analisis yang diperoleh dalam penelitian ini menggambarkan bahwa penerapan SI/TI *existing* belum mampu mendukung proses bisnis secara umum dan secara khusus pada bagian PSDMK. Analisis dilakukan pada kondisi *existing* pada bagian PSDMK di Dinkes Provinsi Kalimantan Tengah.
- 2. Permodelan bisnis/layanan Bidang PSDMK Dinas Kesehatan Provinsi Kalimantan Tengah memiliki aktivitas utama yaitu Rendaya, Regkre dan Dikpel, sedangkan aktivitas pendukung antara lain Sunrenpro, Sunrenbi & Monevpor.
- 3. Hasil yang diperoleh dari analisis arsitektur sistem informasi diperoleh 21 (duapuluh satu) entitas dari 6 (enam) fungsi layanan/bisnis dan 25 (duapuluh lima) aplikasi akan diimplementasikan.
- 4. *Enterprise Architecture* yang dihasilkan bisa digunakan sebagai landasan pengembangan SI di Dinas Kesehatan Provinsi Kalimantan Tengah.
- 5. Hasil perancangan dalam penelitian ini adalah sebuah portofolio yang diperoleh melalui sebuah kerangka kerja yang mengambil pedoman pembangunan *Enterprise Architecture* menggunakan TOGAF ADM dan menggunakan metode penelitian *Action Research* sebagai metode pengumpulan data.

Adapun saran-saran yang dapat diberikan dan sekiranya bermanfaat adalah:

- 1. Pengembangan teknologi informasi dan komunikasi (TIK) di Dinkes Prov. Kalimantan Tengah harus mendapat dukungan dan komitmen oleh para pihak di level manajemen pemerintahan.
- 2. Adanya pengembangan *Enterprise Architecture* dengan fase selanjutnya dan pada bidang-bidang yang lain.
- 3. Tatakelola TI harus diawali dari pembentukan komite TIK oleh kepala daerah dalam hal ini Gubernur, hal ini sesuai dengan pedoman umum TIK Nasional.
- 4. Diperlukan adanya pelatihan dan seminar-seminar *success story* pengembangan SI/TI di lingkungan pemerintah daerah agar membuka wacana dan menambah pemahaman terhadap SI/TI.

## **Daftar Pustaka**

- Land, M. O., Proper E., Waage M., Cloo, J. & Steghuis, C., 2009. *Enterprise Architecture: Creating Value by Informed Goverance*. Berlin: Springer.
- Nugrahaningsih, N., 2007. *Pembuatan Blue Print E-Government Menggunakan Metodologi "Enterprise Architecture Planning" di Pemerintah Kota Palangkaraya*. Tesis. Bandung: Program Studi Magister Informatika, Institut Teknologi Bandung.
- Parizeau, Y., 2002. *Enterprise Architecture for Complex Government and the Challenge of Government On-Line in Canada*. Laporan Riset. Halifax, Canada: Faculty of Computer Science, Dalhouise University.
- Sari, N. N., 2013. *Perancangan Enterprise Architecture Menggunakan TOGAF ADM untuk Mendukung Strategi SI/TI di Dinas Kesehatan Provinsi Kalimantan Tengah. Tesis*. Yogyakarta: Magister Teknologi Informasi, STMIK AMIKOM.
- Sumantri, K. T., 2011. *Permodelan Arsitektur Enterprise dengan TOGAF ADM pada Rintisan Sekolah Bertaraf Internasional SDN Galunggung Kota Tasikmalaya*. Tesis. Bogor: Magister Teknologi Ilmu Komputer, Institut Pertanian Bogor.
- The Open Group, 2009. *The Open Group Architecture Framework: Architecture Development Method*. [Online] Available at *http://www.opengroup.org/ architecture/togaf9-doc/arch/* [Accessed 31/11/2012].
- Ward, J. L. & Peppard, J., 2002. *Strategic Planning for Information Systems*. West Sussex, England: John Wiley & Sons.
- Widiatmo, R. L., 2012. *Perencanaan Strategis Sistem Informasi/Teknologi Informasi Menggunakan Kerangka The Open Group Architecture Framework (TOGAF) Studi Kasus: Pemda Kabupaten Sumba Barat*. Tesis. Salatiga: Magister Sistem Informasi, Fakultas Teknologi Informasi, Universitas Kristen Satya Wacana.